As recognized, adventure as with ease as experience roughly lesson, amusement, as competently as pact can be gotten by just checking out a books file furthermore it is not directly done, you could tolerate even more nearly

We give you this proper as skillfully as easy artifice to get those all. We come up with the money for file and numerous books collections from fictions to scientific research in any way. accompanied by them is this file t

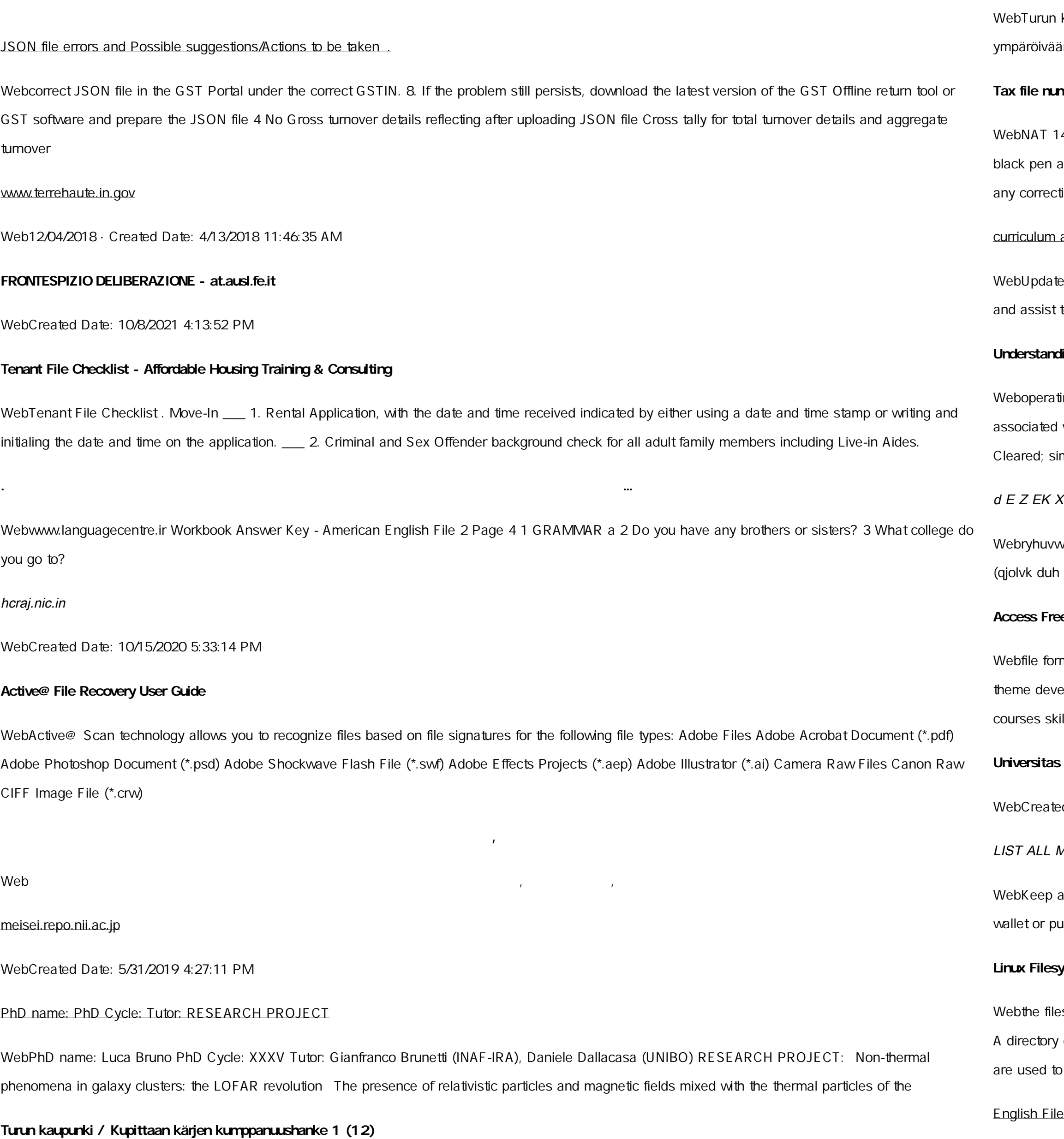

kaupunki / Kupittaan kärjen kumppanuushanke 2 (12) Liite 2 Alueen kokonaissuunnitelman arvioinnin perustelumuistio Integroituu osittain än kaupunkirakenteeseen: Suunnitelma-alue erottuu arkkitehtuuriltaan selkeästi alueen

# **Tax file number application or enquiry for an individual**

432-12.2005 TAX OFFICE USE ONLY Tax file number application or enquiry for an individual WHEN COMPLETING THIS APPLICATION Use a and print clearly in BLOCK LETTERS. Answer all questions and place in the applicable boxes. Do not use whiteout or covering stickers. Sign next to tions with your full signature (not

and activities in DPS through CTE Career Development

ed May 2021 opportunities into CTE and academic courses Curriculum Management and Instructional Support Collaborate with school-based CIMCs teachers in locating appropriate

# **Understanding File Attributes - 2BrightSparks**

ting system and software applications to define file system behavior. How are File Attributes Used? File attributes are pieces of information with every file and directory that includes additional data about the file itself or its contents. They can exist in only one of two states Set or milar to an On or Off state.

# $\Delta$  î ï ï ô l î ì î î

wudqg doo d e z ek x ^î ï ï ô l î ì î 7hqghuv duh khuhe\lqylwhg iru wkh &216758&7,21 2) 7+( 67\$1)25' '523 2)) 5(7\$,1,1\* :\$// 7hqghu grfxphqwv lq rewdlqdeoh iurp

# **Access Free The File Formats Handbook Pdf Free Copy - www ...**

mats musescore forms and publications department of labor chapter 19 storage freebsd documentation portal ebook wikipedia template hierarchy eloper handbook wordpress ieee manuscript templates for conference proceedings comparison of e book formats wikipedia access to free online illsoft dau community hub

# **Universitas Muhammadiyah Malang | dari Muhammadiyah untuk …**

ed Date: 11/14/2007 6:06:53 PM

# MEDICINES YOU ARE CURRENTLY TAKING

copy of this form in your File of Life magnetic packet, which should be placed on your refrigerator. A copy of this form also should be kept in your urse in case of emergency.For additional copies of this form or to receive a new magnetic packet,please contact Beebe Medical Center's

# **Linux Filesystem Hierarchy - Linux Documentation Project**

esystem). An inode contains all information about a file, except its name. The name is stored in the directory, together with the number of the inode. entry consists of a filename and the number of the inode which represents the file. The inode contains the numbers of several data blocks, which store the data in the file.

Intermediate answer keys Lesson 1A - EOI Berguedà

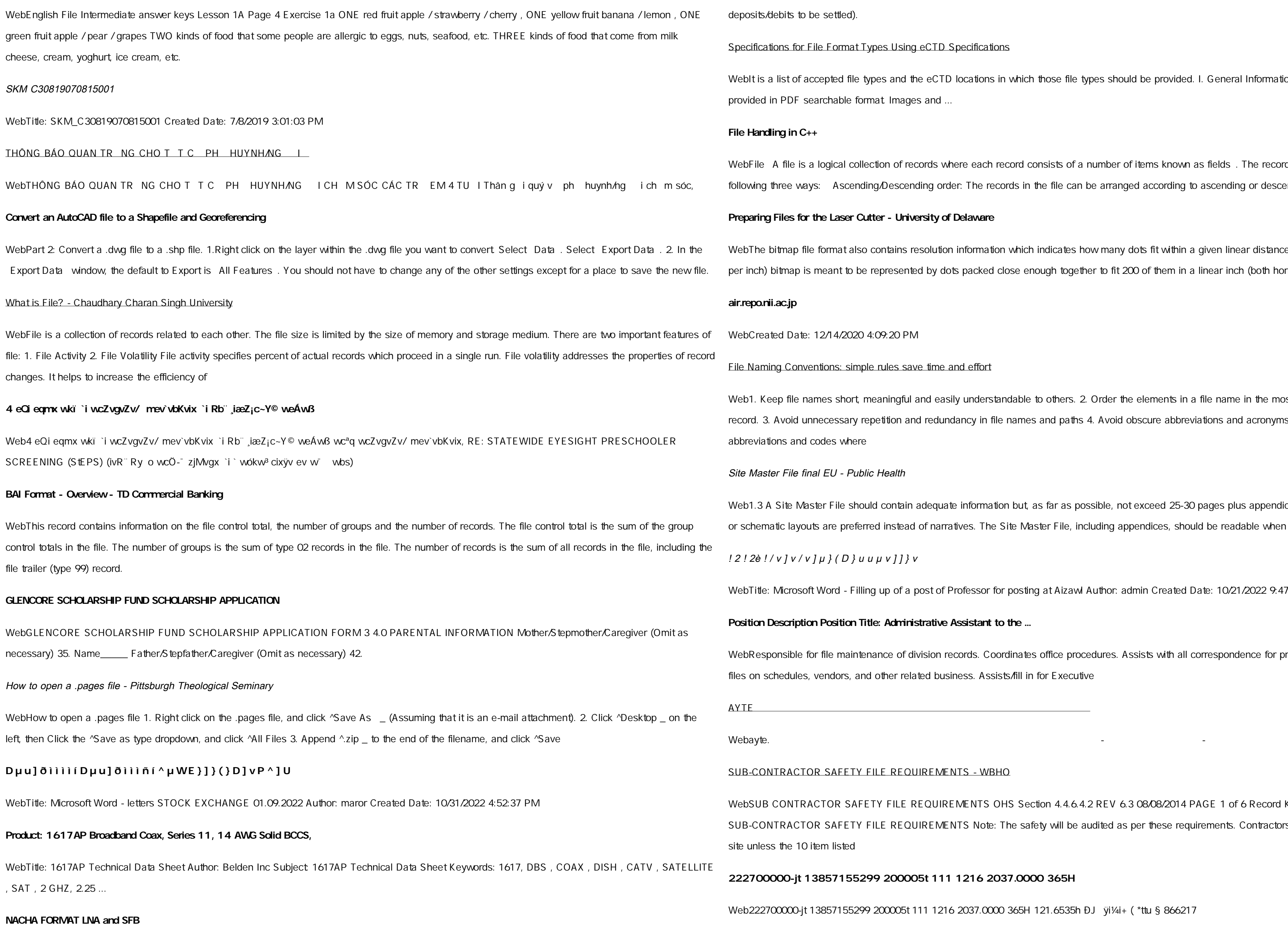

WebFile Header Record - This record includes your company name and company number. It also designates the immediate destination (LaSalle Bank N.A. or Standard Federal Bank) of the entries contained within the file. 1 Batch Header Record - This record indicates the effective entry date (the date you request the Web  $W$ eb $\;$ 

# bits to be settled).

# ons for File Format Types Using eCTD Specifications

list of accepted file types and the eCTD locations in which those file types should be provided. I. General Information. Documents should be pprovided in PDF searchable format. Images and ...

# **ng in C++**

file is a logical collection of records where each record consists of a number of items known as fields. The records in a file can be arranged in the ree ways: Ascending/Descending order: The records in the file can be arranged according to ascending or descending order of a key field..

### **iles for the Laser Cutter - University of Delaware**

tmap file format also contains resolution information which indicates how many dots fit within a given linear distance. For example, a 200 dpi (dots itmap is meant to be represented by dots packed close enough together to fit 200 of them in a linear inch (both horizontally and vertically). Cut

#### **ac.jp**

ed Date: 12/14/2020 4:09:20 PM

# **Conventions: simple rules save time and effort**

ep file names short, meaningful and easily understandable to others. 2. Order the elements in a file name in the most appropriate way to retrieve the Void unnecessary repetition and redundancy in file names and paths 4. Avoid obscure abbreviations and acronyms. Use agreed University ns and codes where

# File final EU - Public Health

ite Master File should contain adequate information but, as far as possible, not exceed 25-30 pages plus appendices. Simple plans outline drawings tic layouts are preferred instead of narratives. The Site Master File, including appendices, should be readable when printed on A4 paper sheets.

# $v$  ]  $v$  /  $v$  ]  $\mu$  } (  $D$  }  $u$   $u$   $\mu$   $v$  ] ] }  $v$

Vicrosoft Word - Filling up of a post of Professor for posting at Aizawl Author: admin Created Date: 10/21/2022 9:47:00 AM

# **Position Description Position Title: Administrative Assistant to the ...**

Insible for file maintenance of division records. Coordinates office procedures. Assists with all correspondence for programs which include detailed redules, vendors, and other related business. Assists/fill in for Executive

# RACTOR SAFETY FILE REQUIREMENTS - WBHO

ONTRACTOR SAFETY FILE REQUIREMENTS OHS Section 4.4.6.4.2 REV 6.3 08/08/2014 PAGE 1 of 6 Record Keeping Project OHS File, Archive TRACTOR SAFETY FILE REQUIREMENTS Note: The safety will be audited as per these requirements. Contractors will not be allowed to work on the 10 item listed

# **222700000-jt 13857155299 200005t 111 1216 2037.0000 365H …**

0000-jt 13857155299 200005t 111 1216 2037.0000 365H 121.6535h ÐJ ÿi¼i+ ( \*ttu § 866217

# NACHA ACH File Format Specifications - Nicolet National Bank

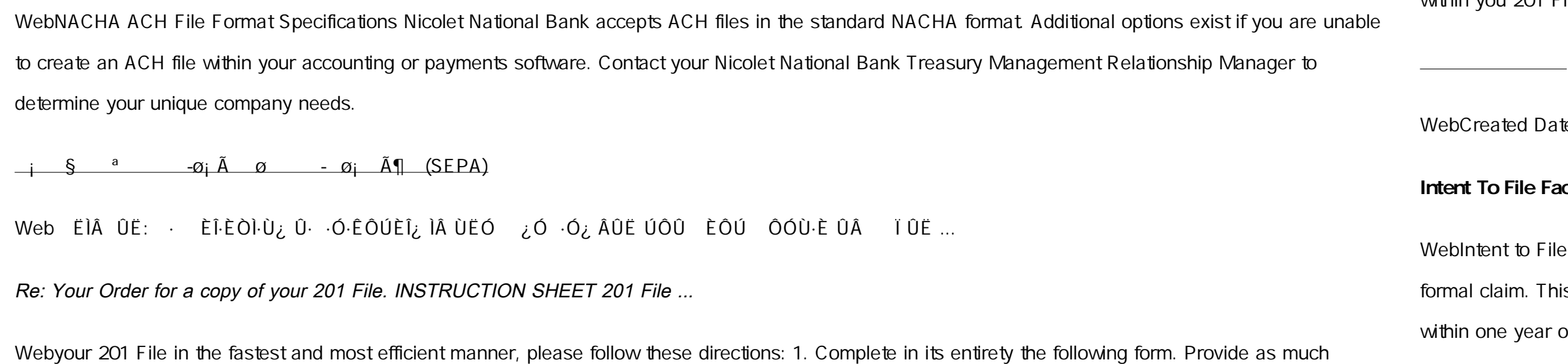

information as you can. Incomplete and/or inaccurate information may cause a delay in acquiring your DD214. 2. IMPORTANT: If your need for your DD214

within you 201 File is indeed urgent and

ted Date: 5/22/2017 2:05:23 PM

# File Fact Sheet - Veterans Affairs

It to File Preserves the Effective Date of a Potential Claim. You will have up to one year from the date VA receives your intent to file to submit a aim. This process also allows VA to award backdated benefits from the date of your diagnosis or treatment Your intent to file just needs to be filed e year of